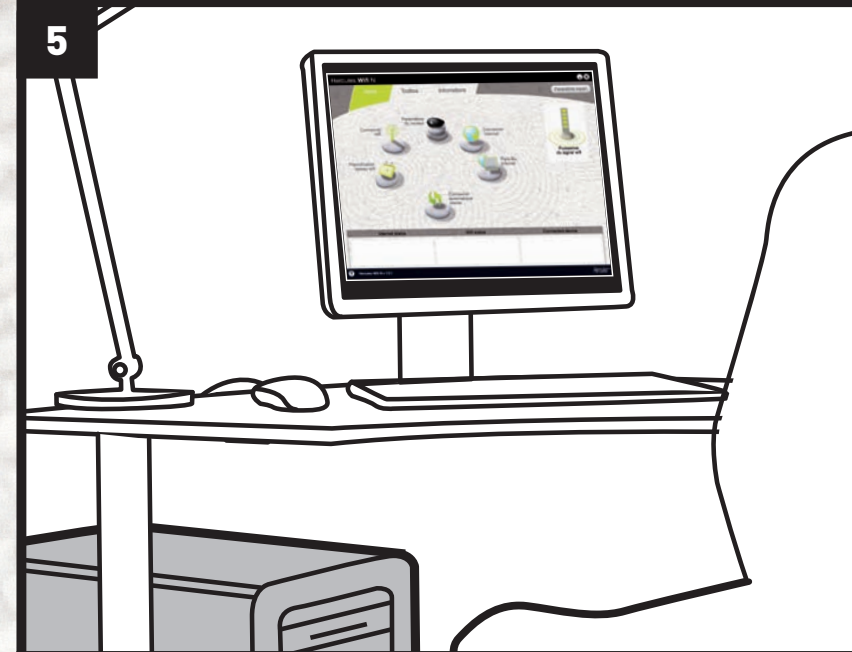

#### **UK/US** - Follow the instructions

 $F$  – Suivez les instructions **D** - Folgen den Anweisungen

**NL** - Vola de instructies

 $E -$  Sigue las instrucciones

I-Segui le istruzioni

 $P - Siga as instruções$ 

Русский - следуйте инструкциям

## **Information**

#### UK/US: TECHNICAL SUPPORT

 $\bigcirc$ 

or US-<br>If you encounter a problem with your product, please go to http://ts.hercules.com and select your language. From there you will be able<br>to access various utilities (Frequently Asked Questions (FAQ), the latest versi PDF manual included on the CD-ROM.

#### **FR: ASSISTANCE TECHNIQUE**

rm.<br>Si vous rencontrez un problème avec votre produit, rendez-vous sur le site http://ts.hercules.com et sélectionnez votre langue. Vous aurez<br>Alors accès à différents services (Foire Aux Questions (FAQ), dernières version problème persiste, vous pouvez contacter notre support technique. Coordonnées du support dans le manuel PDF sur le CD-ROM.

#### **D: TECHNISCHER SUPPORT**

u.<br>Wählen Sie Ihre Sprache. Von dort aus können Sie auf verschiedene Instrumente zugreifen (Fragen und Antworten (FAQ), die neuesten<br>Versionen von Treibern und Software), die Ihnen bei der Lösung Ihres Problems helfen könn a communication in the contraction of the contract of the communication in the contractivities of the contraction well-<br>Können Sie mit dem technischen Support der Hercules Produkten in Kontakt treten. Details zum technisch

#### NL: TECHNISCHE ONDERSTEUNING

Als u problemen hebt met uw product, gaat u naar http://ts.hercules.com en selecteer de gewenste taal. Vanaf hier hebt u toegang tot verschillende onderwerpen zoals hulpprogramma's, de FAQ (veelgestelde vragen) en de meest recente drivers en software die u helpen<br>bij het vinden van oplossingen. Als het probleem zich blijft voordoen, neem dan contact op

#### E: SOPORTE TÉCNICO

El provincia in problema con tu producto, visita http://ts.hercules.com y selecciona tu idioma. Desde allí podrás acceder a distintas utilidades (preguntas frecuentes (Frequently Asked Questions, FAQ), las últimas versione

#### I: ASSISTENZA TECNICA

.<br>Se avessi riscontrassi un problema riguardante il tuo prodotto, visita il sito http://ts.hercules.com e seleziona la tua lingua. Da questo sito, potrai<br>accedere a vari servizi (Risposte alle domande più frequenti (FAQ), assistenza tecnica sono disponibili nel manuale PDF incluso nel CD-ROM.

#### P: SUPORTE TÉCNICO

r : vor on re recunco<br>Se tiver algum problema com o seu produto, por favor vá até http://ts.hercules.com e seleccione a sua língua. A partir daqui poderá aceder<br>A vários utilitários (Perguntas Mais Frequentes (FAQ), as ver o seu problema. Se o problema se mantiver, pode contactar o serviço de suporte técnico dos produtos Hercules. Os detalhes de suporte técnico estão disponíveis no manual em PDF incluído no CD-ROM.

#### **WARRANTY**

Worldwide. Guillemot Corporation S.A. ("Guillemot") warrants to the consumer that this Hercules product will be free from material defects and manufacturing Flaws for a period of two (2) years from the original date of purchase. Should the product appear to be defective during the warranty period, immediately contactive during the warranty period, immediately contactions of th location indicated by Technical Support).

oculour interactions of this warranty, the consumer's defective product will, at Technical Support's option, be either repaired or replaced. Where authorized by<br>applicable law, the full liability of Guillemot and its subsi The consumer's legal rights with respect to legislation applicable to the sale of consumer goods are not affected by this warranty. a<br>This warranty shall not apply: (1) if the product has been modified, opened, altered, or

an accident, normal wear, or any other cause not related to a material defect or manufacturing flaw: (2) in the event of failure to comply with the instruction ided by Technical Support; (3) to software not published by Guillemot, said software being subject to a specific warranty provided by its publisher

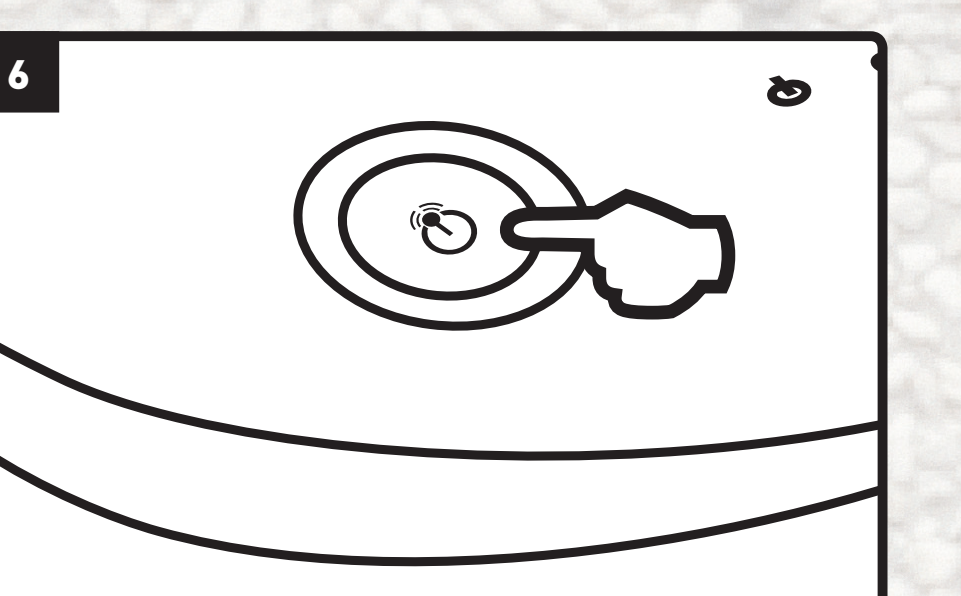

⊕

UK/US - Press the WiFi On/Off button if you want to enable/disable the WiFi signal (Your WiFi settings will be saved)

- F Appuyez sur le bouton WiFi On/Off si vous souhaitez activer/désactiver le signal WiFi (Vos paramètres WiFi seront conservés en mémoire)
- D Drücken Sie den WiFi On/Off Button, falls Sie das WiFi Signal aktivieren/deaktivieren wollen (Ihre WiFi-Einstellungen werden gesichert)
- NL Druk op de knop WiFi On/Off als u het WiFi-signaal wilt in- of uitschakelen (Uw WiFi-instellingen worden opgeslagen)
- E Pulsa el botón WiFi On/Off si deseas habilitar/deshabilitar la señal WiFi (Se guardará tu configuración WiFi)
- I Se desideri attivare/disattivare il segnale WiFi, premi il pulsante WiFi On/Off (Le tue impostazioni WiFi verranno salvate)
- P Prima o botão WiFi On/Off caso pretenda activar/desactivar o sinal WiFi
- (As suas definições WiFi são guardadas) Русский – Чтобы включить или отключить сигнал WiFi, нажмите клавишу «WiFi On/Off»
- (настройки WiFi будут сохранены)

## **Certifications**

#### DECLARATION OF CONFORMITY WITH EU DIRECTIVES

This device can be used in: AT, BE, FR, DE, IE, IT, LU, NL, PL, ES, SE, GB, FI, CH.

Hereby ,GUILLEMOT CORPORATION, Carentoir France, declares that this Hercules HWNRI-300 is in compliance with the essential<br>requirements and other relevant provisions of Directive 1999/5/EC. The Declaration of Conformity ca ftp://ftp.hercules.com/wifi/DoC/HWNRI-300/DoC-eng\_Hercules\_HWNRI-300.pdf

## CE 1177 ①

Hercules is a division of Guillemot Corporation. FRANCE: When this equipment is used outdoors, output power is limited to within the frequency bands listed below. For more information, consult the ART website: www.art-telecom.fr

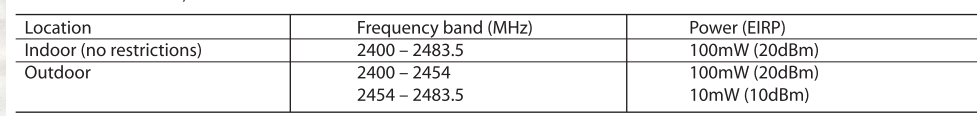

Operation of this equipment in a residential environment may give rise to radio interference; if so, it is incumbent upon the user to rectify the situatior

ITALY: This device complies with the National Radio Interface and the requirements of the Frequency Allocation Table. Use of this wireless product outside of the boundaries of the owner's property requires a general authorization. For more information consult the website www.comunicazioni.it.

#### FEDERAL COMMUNICATION COMMISSION INTERFERENCE STATEMENT

his equipment has been tested and found to comply with the limits for a Class B digital device, pursuant to Part 15 of Y the FCC Rules. These limits are designed to provide reasonable protection against harmful interference in a residential installation. This equipment generates, uses and can radiate radio frequency energy and, if not installed and used in accordance with the instructions, may cause harmful interference to radio communications. However, there is no guarantee that interference will not occur in a particular installation. If this equipment does cause harmful interference to radio or television reception, which can be determined by turning the equipment off and on, the user is encouraged to try to correct the interference by one of the following measures:

· Reorient or relocate the receiving antenna

· Increase the separation between the equipment and receiver.

Connect the equipment into an outlet on a circuit different from that to which the receiver is connected.

Consult the dealer or an experienced radio/TV technician for help.

This device complies with Part 15 of the FCC Rules. Operation is subject to the following two conditions: (1) This device may not cause harmful interference, and (2) this device must accept any interference received, including interference that may cause undesired peration. This device and its antenna(s) must not be co-located or operating in conjunction with any other antenna or transmitter FCC Caution: Any changes or modifications not expressly approved by the party responsible for compliance could void the user's authority to operate this equipment.

#### **IMPORTANT NOTE:**

#### **FCC Radiation Exposure Statement:**

.<br>This equipment complies with FCC radiation exposure limits set forth for an uncontrolled environment. This equipment should be installed and operated with minimum distance 20cm between the radiator & your body.

 $\bigoplus$ 

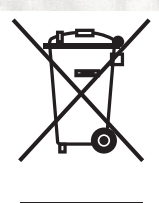

# Illustrations not binding.

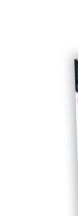

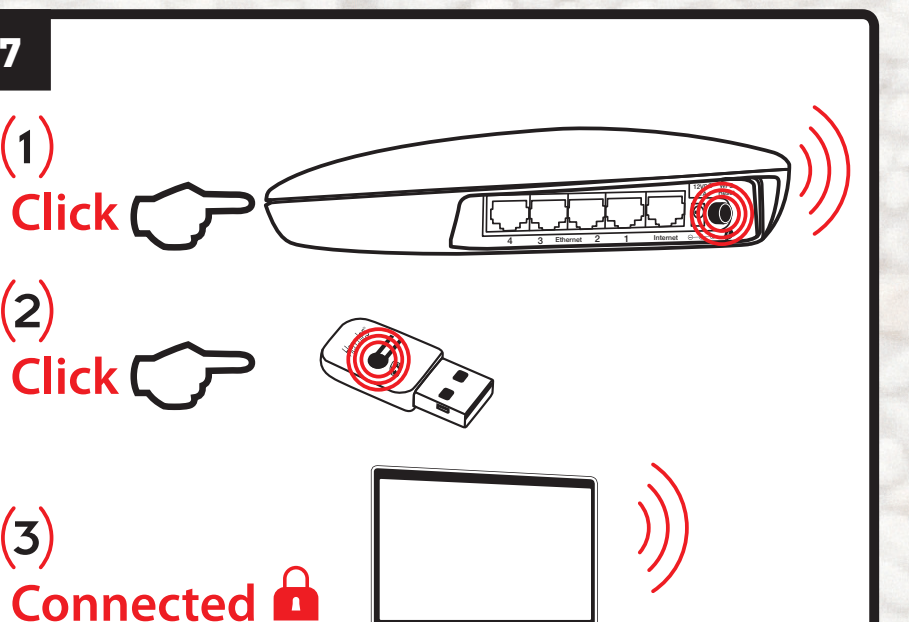

- **UK/US** To connect using the WPS function:
- $F$  Pour vous connecter avec la fonction WPS **D** - Zum Verbinden nutzen Sie bitte die WPS Funktion:
- NL Een verbinding maken met behulp van de WPS-functie:
- $E$  Para conectar mediante la función WPS:
- I Per collegarti utilizzando la funzione WPS:
- P Para ligar através da função WPS:
- Русский Чтобы подключить с использованием функции WPS:

#### **ENVIRONMENTAL PROTECTION RECOMMENDATION**

At the end of its working life, this product should not be disposed of with standard household waste, but rather dropped off at a collection point for the disposal of Waste Electrical and Electronic Equipment (WEEE) for recycling. This is confirmed by the symbol found on the product, user manual or packaging.

Depending on their characteristics, the materials may be recycled. Through recycling and other forms of processing Waste Electrical and Electronic Equipment, you can make a significant contribution towards helping to protect the environment.Please contact your local authorities for information on the collection point nearest you. Please contact your local authorities for **iformation on the collection point nearest you.** 

#### **Copyright - Registered Trademarks**

© Guillemot Corporation S.A. 2009. All rights reserved. Hercules® is a registered trademark of Guillemot Corporation S.A. Microsoft® Windows® and vista® are registered trademarks of Microsoft Corporation in the United States and/or other countries. All other trademarks and brand names are hereby acknowledged and are property of their respective owners.

### Also available

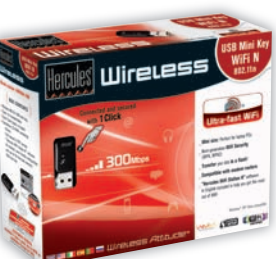

Hercules Wireless N USB Mini (HWNUm-300)

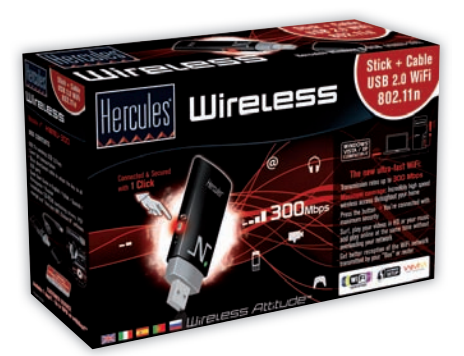

**Hercules Wireless N USB Key** (HWNU-300)

5090638

 $\bigcirc$